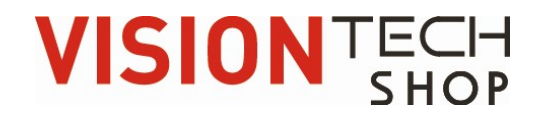

# Communication Protocol Documentation

TPD Series

# **CONTENT**

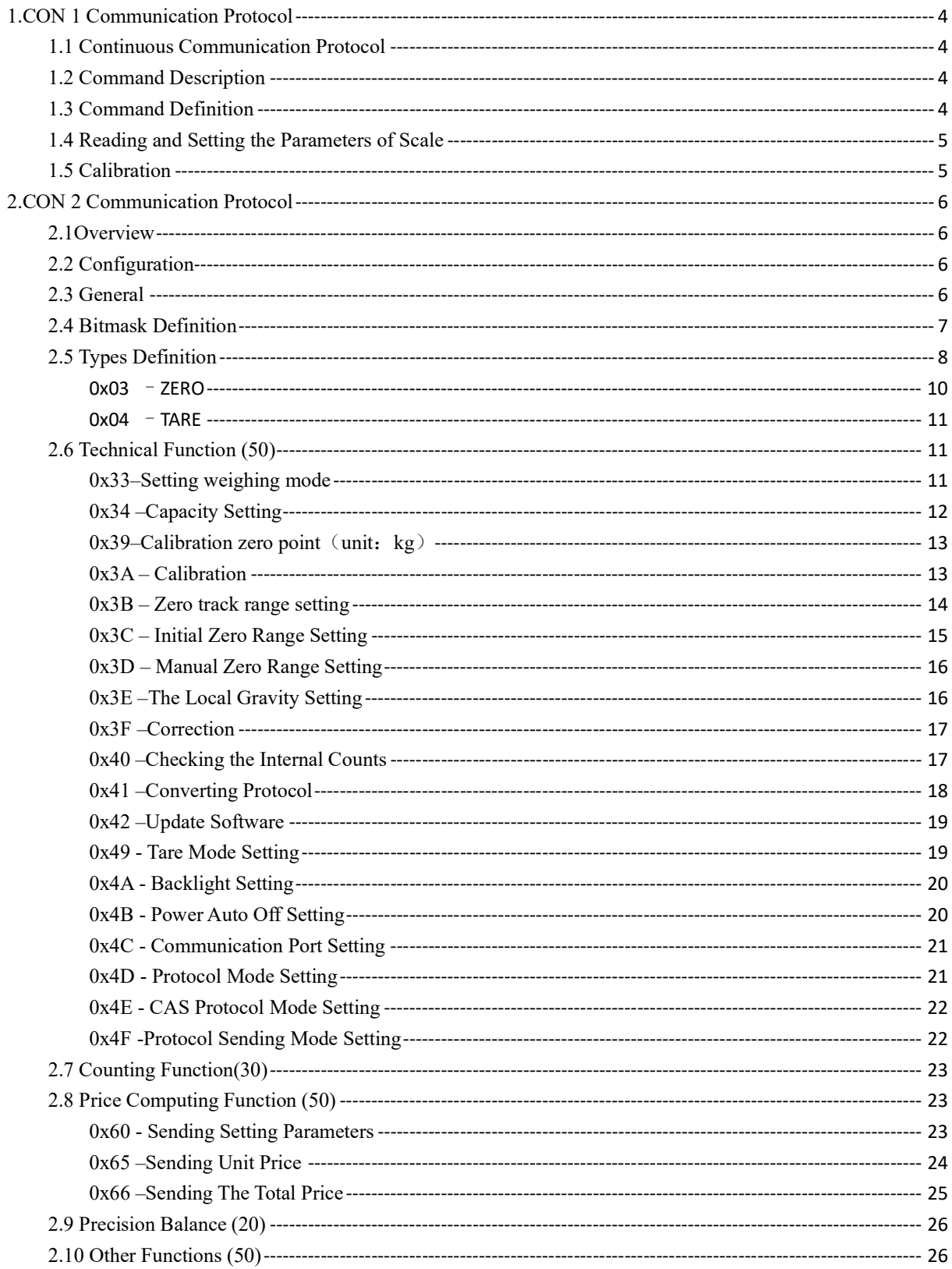

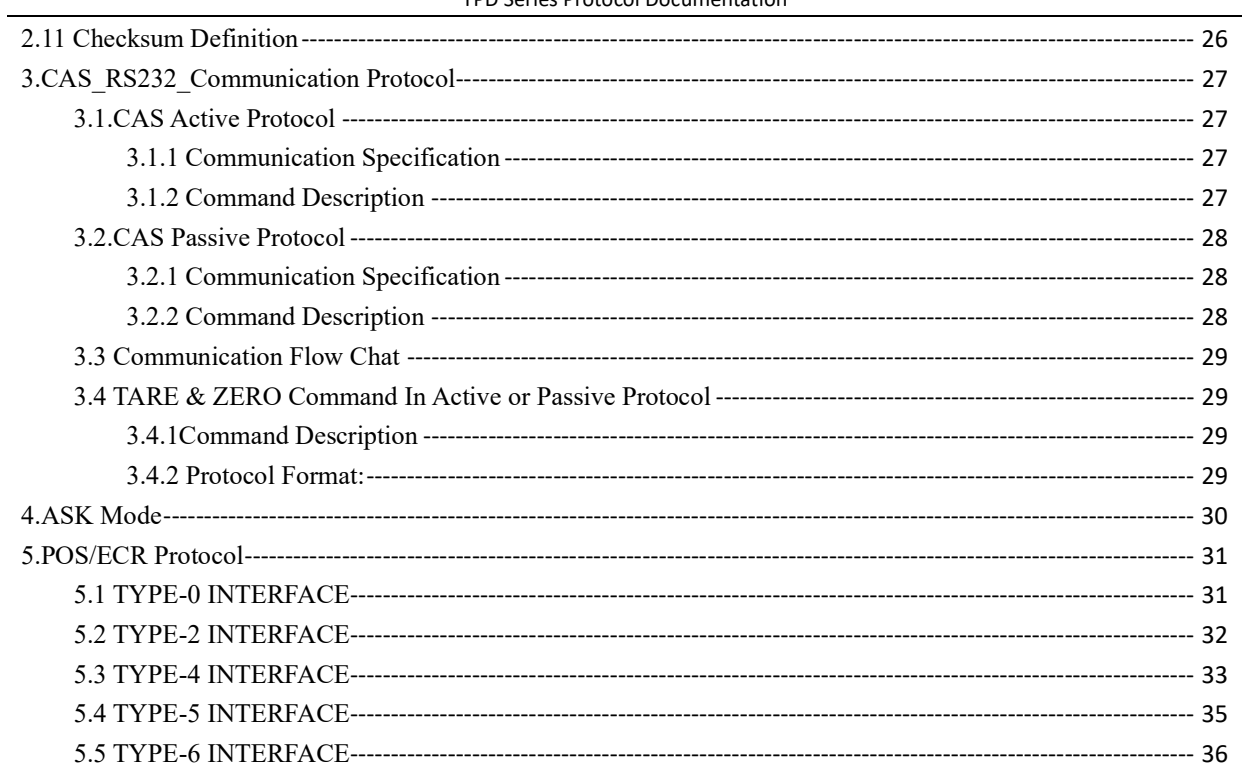

# 1.CON 1 Communication Protocol

### 1.1 Continuous Communication Protocol

The register requests the weight from the scale via COM3 when scale turned on Format as following:

WGT:(Bitmask)(NET)P(TARE)\r\n

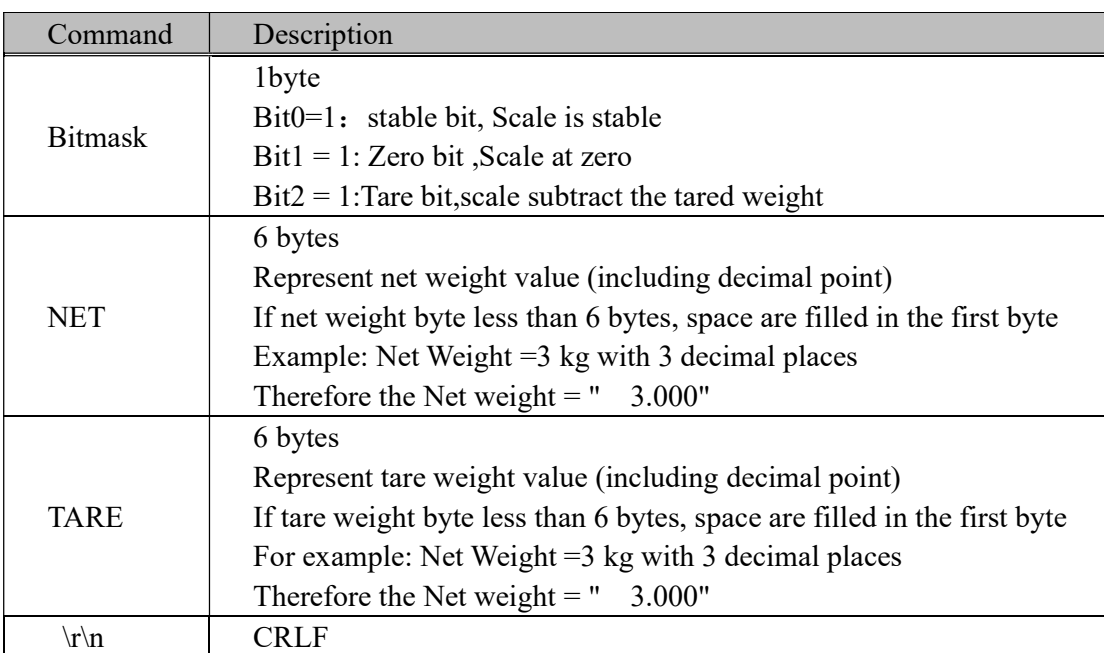

### 1.2 Command Description

Example: WGT:3 0.000P 0.000\r\n

### 1.3 Command Definition

All commands must be end with CRLF, and all of them are case-insensitive. If command transmit succeed, the device returns RET:OK\r\n ,otherwise the device returns RET:NG\r\n

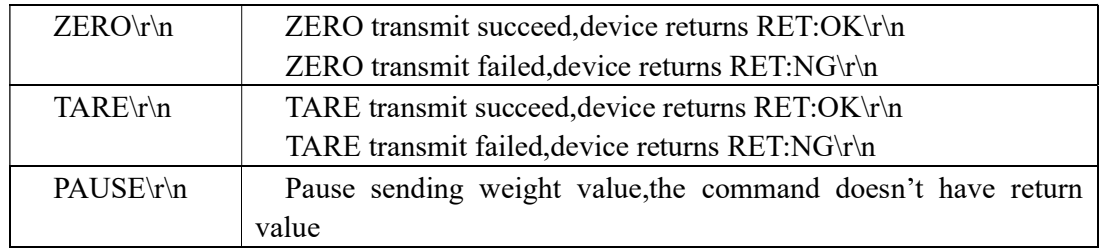

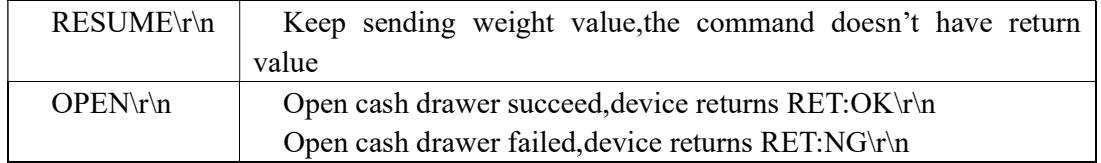

#### 1.4 Reading and Setting the Parameters of Scale

Reading Parameters

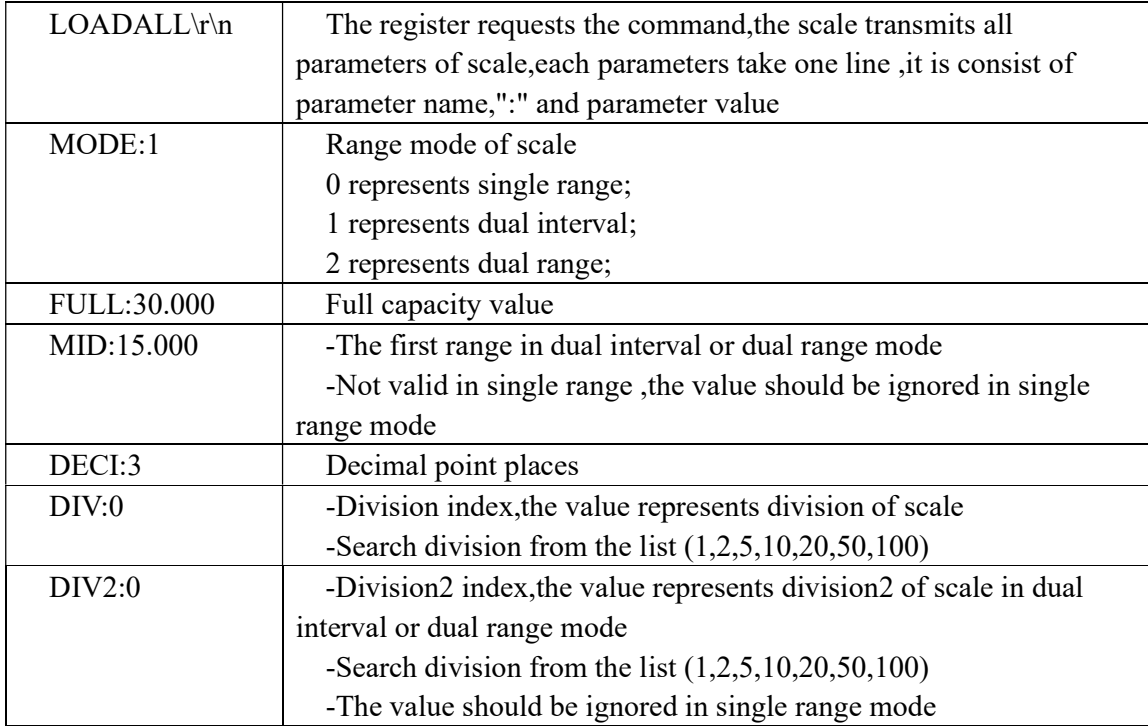

Setting Parameters

Each parameters should be separated by space,the parameters description is the same as LOADALL described;

The MID and DIV2 are invalid in single range mode, the command should be reserved

#### Format: SETALL (MODE) (FULL) (MID) (DECI) (DIV) (DIV2)\r\n

### 1.5 Calibration

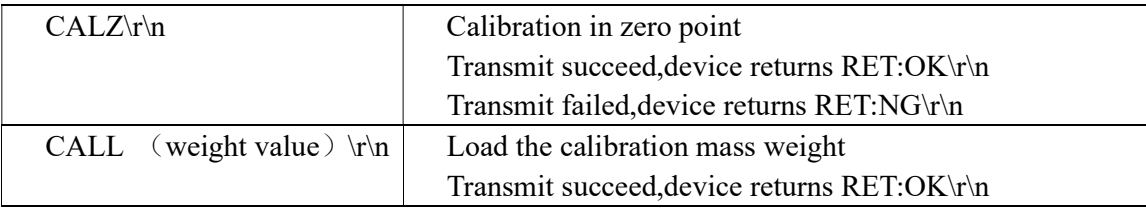

Transmit failed,device returns RET:NG\r\n

CALIBRATION STEPS: Make sure platform empty Send CALZ command to calibrate zero point.If succeed,enter next step Place the mass weight,example 10 kg Send CALL 10 to calibrate.If succeed,calibration finished

### 2.CON 2 Communication Protocol

#### 2.1Overview

This documentation goes over the standard serial port communication protocol. This protocol will allow a software developer to develop programs to communicate with a T-Scale's serial port enabled device. All the numeric values will be described in hexadecimal format. This document targets software developers who are integrating a system with a scale platform.

#### 2.2 Configuration

If the device model does not have special configuration noted, the baud rate is defaulted to 9600.

#### 2.3 General

 All TSCP command (0xA8, 0xFF) and response (0xA8, 0xFE) include header bytes of size 2. With the command header, this command will be treated as a T-Scale Protocol. A command consists the following: 1. Header (Size 2) 2. Bitmask (Size 1) 3. Type (Size 1) 4. Length (Size 1) 5. Value (Size Length) 6. Checksum (Size 2)

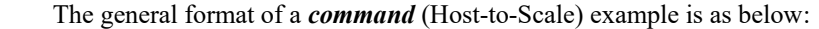

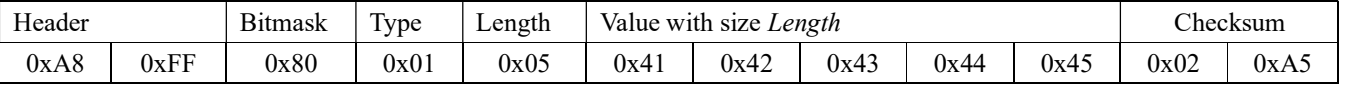

The general format of a **response** (Scale-to-Host) example is as below:

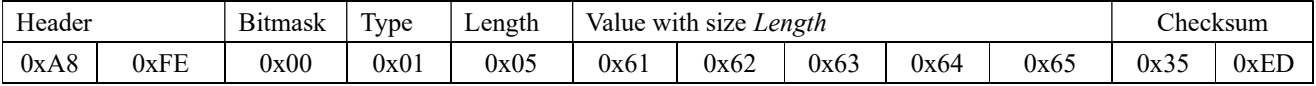

 Any data that does not follow these formats will be treated as error data messages or non-TSCP messages. The type of a response message would match the type of its command message to indicate a full transaction.

#### Note: The below examples will only show the TLV (Type, Length Value) portion.

For all the true and false described below, true represents 1, and false represents 0.

#### 2.4 Bitmask Definition

The below chart explains the bitmask and each bit's definition. The highest bit is on the left and lowest bit is on the right.

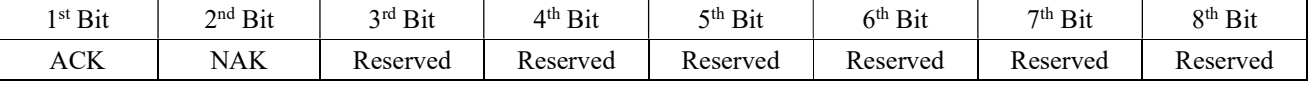

1 st Bit - ACK:

If 1:

This message requires an acknowledgement.

#### If 0:

This message does not require and will not receive a corresponding acknowledgement.

2 st Bit - NAK:

#### If 1:

This message requires an acknowledgement.

3 rd Bit–Platform:

If  $0$ :

Use platform protocol 1

#### If 1:

Use platform protocol 2

#### Note:

If  $3<sup>rd</sup>$  Bit = 0, Use load cell protocol 1

The general format of a command (Host-to-Scale)

| <b>TT</b><br>Header |      | Bitmask | $\sim$<br>l ype | Length | Value with size Length |      |                       |      |      | hecksum |      |
|---------------------|------|---------|-----------------|--------|------------------------|------|-----------------------|------|------|---------|------|
| 0xA8                | 0xFF | 0x80    | 0x01            | 0x05   | 0x41                   | 0x42 | $\sim$ $\sim$<br>0x43 | 0x44 | 0x45 | 0x02    | UXA. |

The general format of a response (Scale-to-Host)

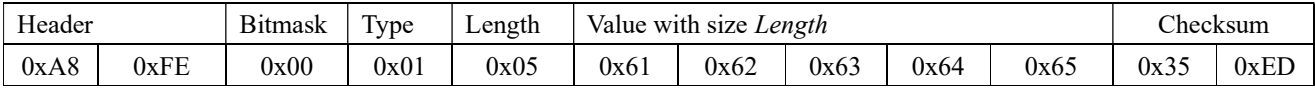

If  $3<sup>rd</sup>$  Bit = 1, Use load cell protocol 2

The general format of a command (Host-to-Scale)

| Header |      | n.<br>Bitmask | <b>vpe</b> | Length | <b>T</b> 7 1<br>i size <i>Length</i><br>Value with |      |      |      |      | :hecksum |            |
|--------|------|---------------|------------|--------|----------------------------------------------------|------|------|------|------|----------|------------|
| 0xA8   | 0xFF | $0$ x $A0$    | 0x01       | 0x05   | 0x4 l                                              | 0x42 | 0x43 | 0x44 | 0x45 | 0x3E     | 1T<br>UXIL |

The general format of a response (Scale-to-Host)

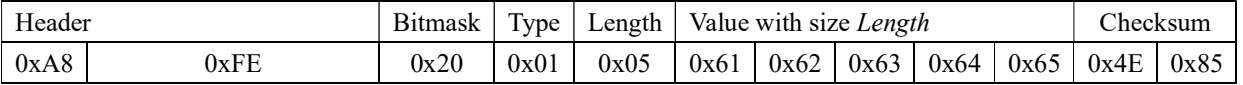

Note: Parsing failure (if data received is incomplete, or CRC checking error) ,it will send command once again:

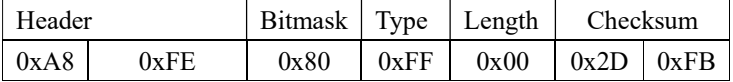

#### 2.5 Types Definition

#### Basic Functions (50)

These are the basic functions. These functions can be used in any weighing devices. All the TSCP supported devices should have these functions enabled.

#### Old Protocol General Format:

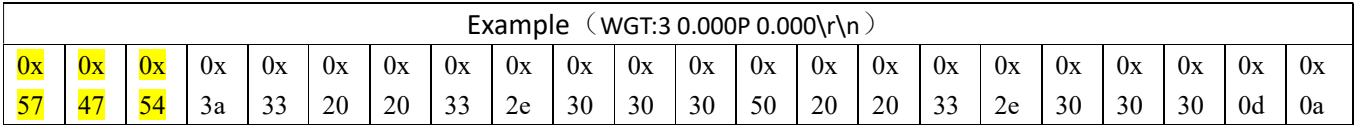

WGT:(Bitmask)(NET)P(TARE)\r\n

(TARE) 6 bytes ,Represent tare weight value (including decimal point)

If tare weight byte less than 6 bytes, space are filled in the first byte

For example: Net Weight =3 kg with 3 decimal places,Therefore the Net weight = " 3.000" \r\n represents CRLF

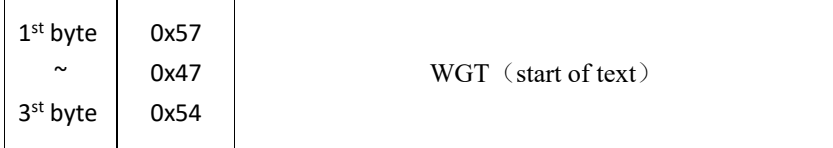

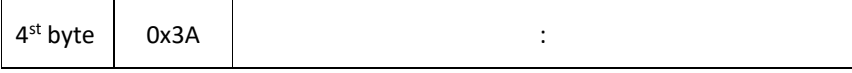

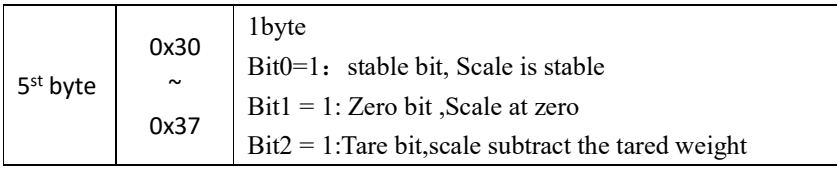

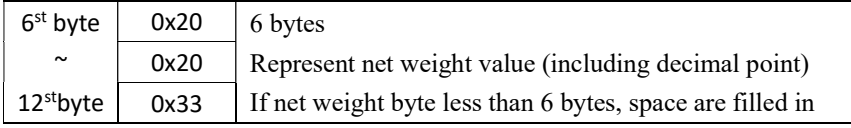

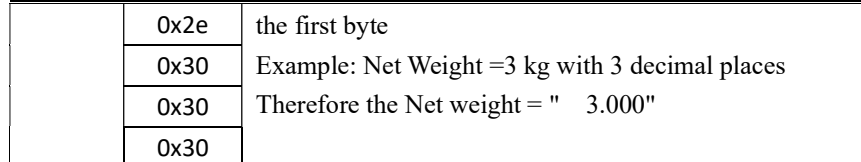

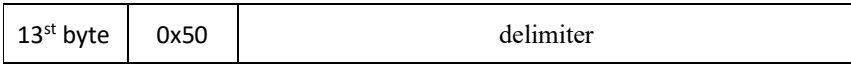

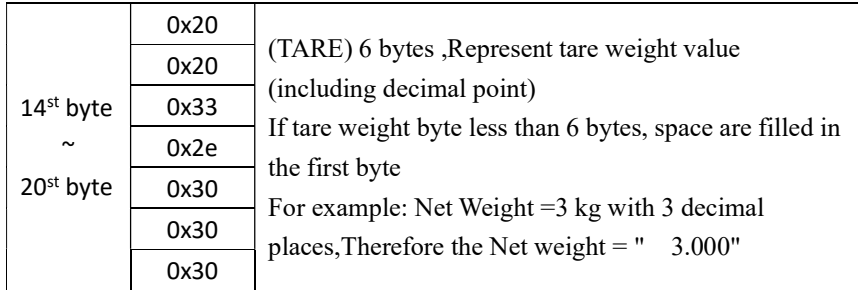

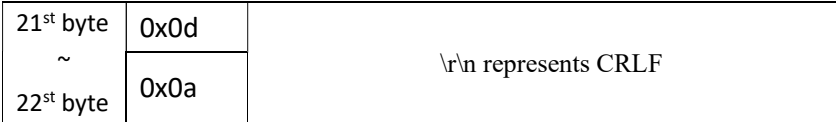

#### New Protocol General Format:

The general format of a command:

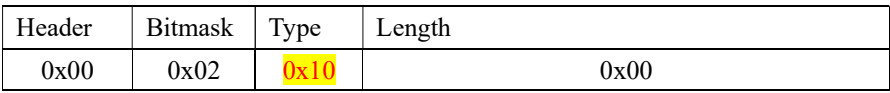

#### Description: ST stable, US unstable, NT net weight, GS gross weight (ST,GS:+/-0.00001kg)

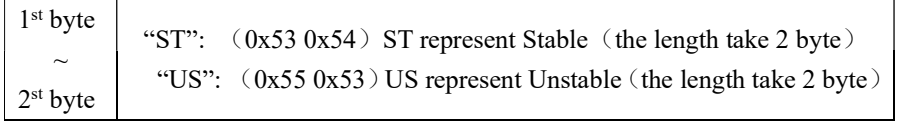

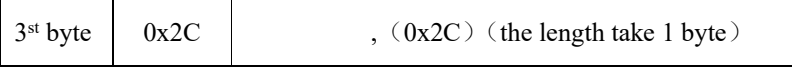

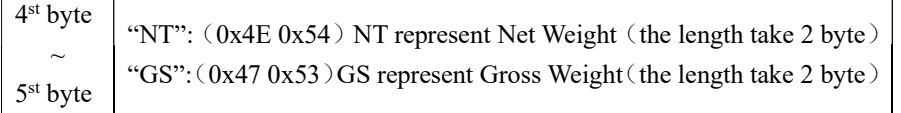

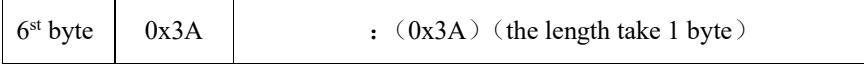

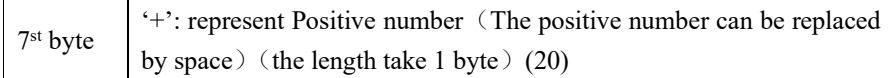

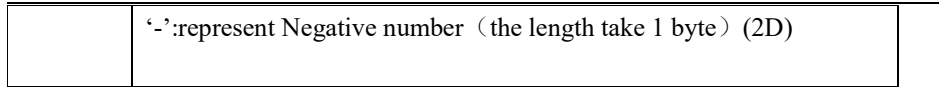

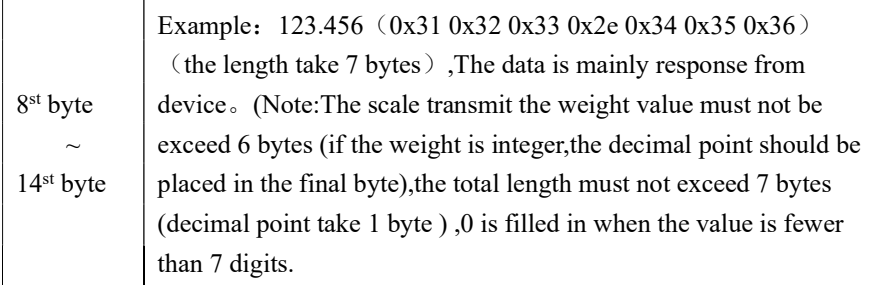

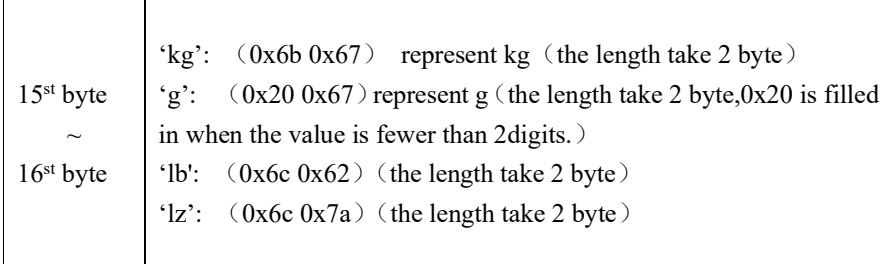

#### $0x03 - ZERO$

Send command (Host-to-Scale)

The general format of a command:

OPOS: must OPOS quote: SendZero ()

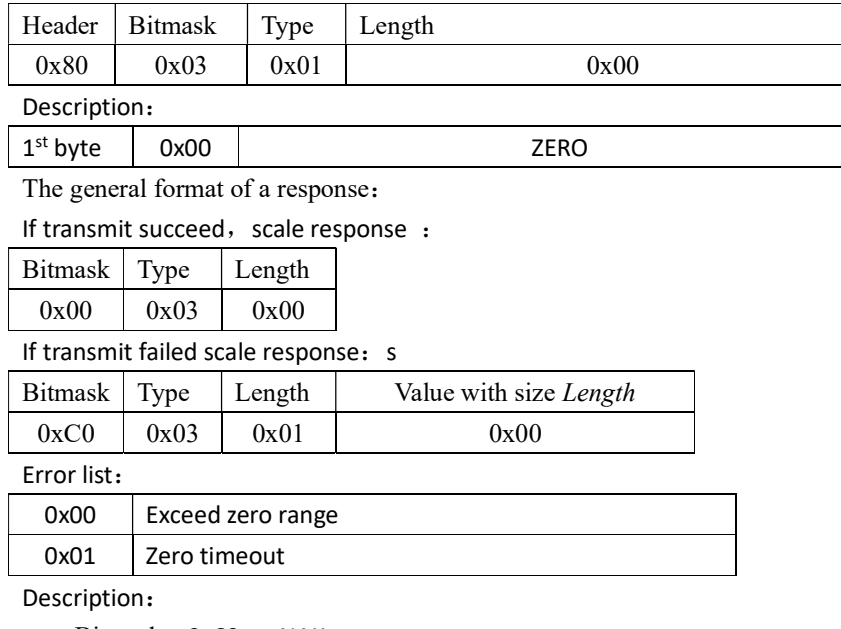

Bitmask = 0xC0 NAK

If parsing failure: send parsing failure command

#### $0x04 - TARE$

Send command (Host-to-Scale):

The general format of a command:

OPOS: N/A OPOS quote: N/A

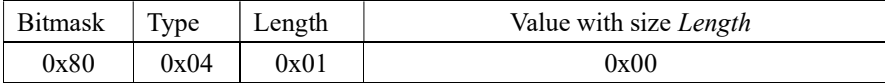

Description:

1 st byte 0x00 Tare

The general format of a response:

If transmit succeed, scale response:

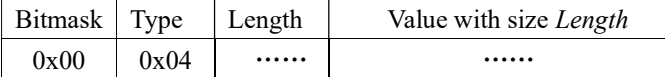

Description:

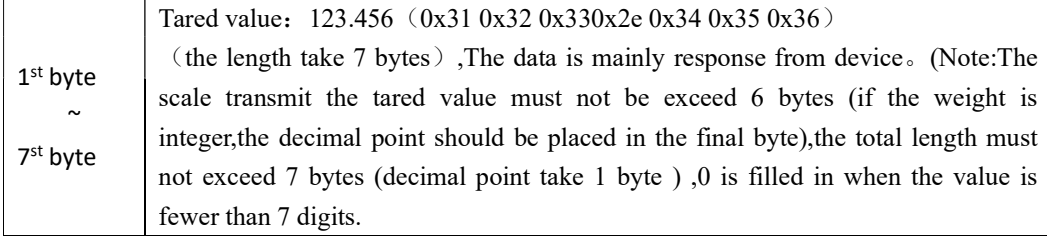

Error list:

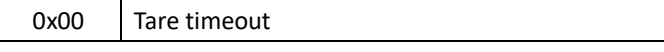

Description:

Bitmask = 0xC0 NAK

### 2.6 Technical Function (50)

To access technical functions, the scale must be unauthorized. These functions are disabled when the scale is in approved mode. The only command available in this list is  $0x32$ , which is used to check whether the technical functions of the scale are enabled.

### 0x33–Setting weighing mode

Send command (Host-to-Scale): The general format of a command: OPOS: N/A OPOS quote: N/A

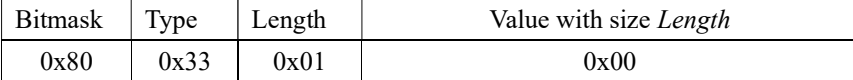

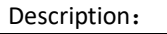

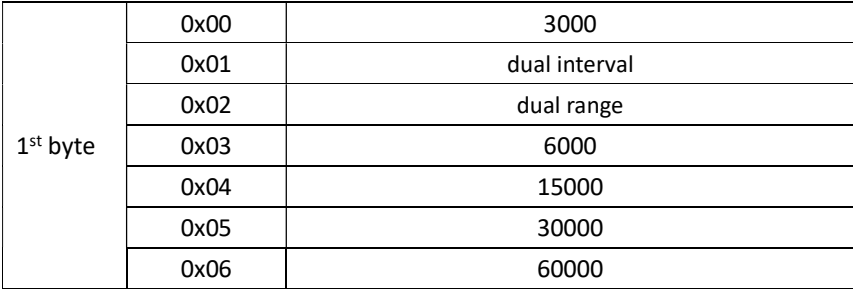

The general format of a response:

If transmit succeed, scale response:

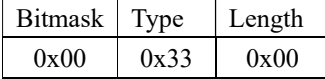

#### If transmit failed ,scale response:

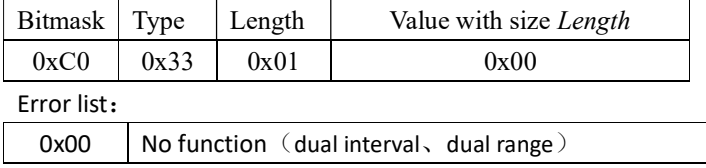

Description:

Bitmask = 0xC0 NAK

If parsing failure: send parsing failure command.

# 0x34 –Capacity Setting

Send command (Host-to-Scale): The general format of a command: OPOS: N/A OPOS quote: N/A

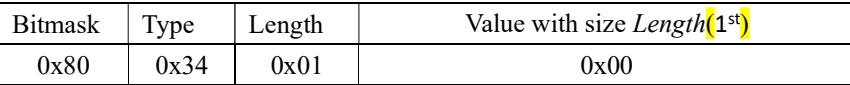

Description:

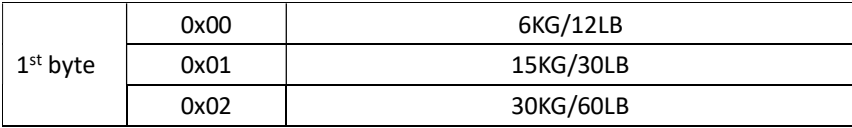

The general format of a response:

If transmit succeed, scale response:

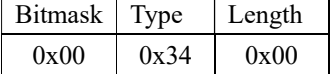

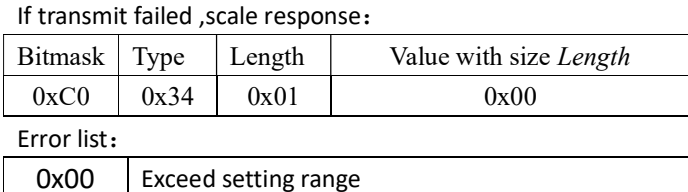

Description:

Bitmask = 0xC0 NAK

If parsing failure: send parsing failure command.

### $0x39$ –Calibration zero point (unit: kg)

#### CALIBRATION STEPS:

- 1. Make sure platform empty
- 2. Send CALZ command to calibrate zero point.If succeed,enter next step
- 3. Place the mass weight,example 10 kg
- 4. Send CALL 10 to calibrate.If succeed,calibration finished

Send command (Host-to-Scale):

The general format of a command:

OPOS: N/A OPOS quote: N/A

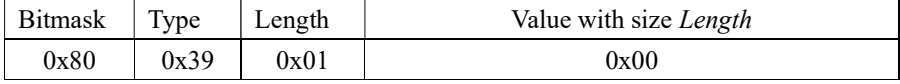

Description:

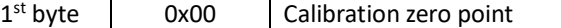

The general format of a response:

If transmit succeed, scale response:

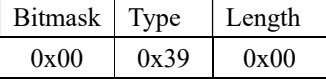

If transmit failed ,scale response:

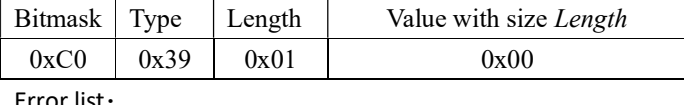

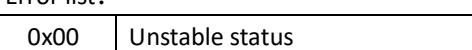

Description:

Bitmask = 0xC0 NAK

If parsing failure: send parsing failure command.

### 0x3A – Calibration

Send command (Host-to-Scale): The general format of a command:

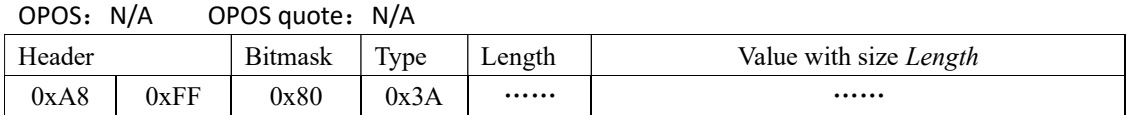

Description:

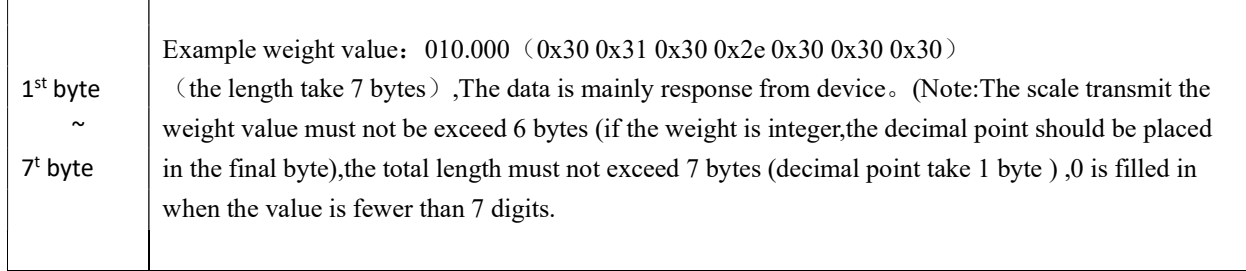

The general format of a response:

If transmit succeed,scale response:

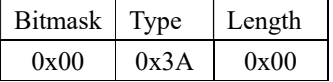

If transmit failed ,scale response:

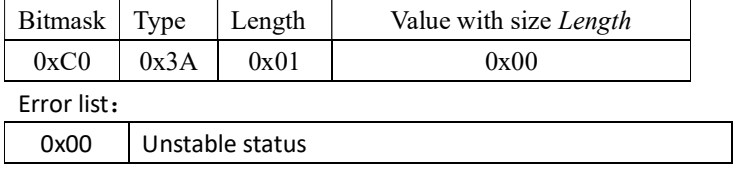

Description:

Bitmask = 0xC0 NAK If parsing failure: send parsing failure command.

# 0x3B – Zero track range setting

Send command (Host-to-Scale):

The general format of a command:

OPOS: N/A OPOS quote: N/A

| <b>Bitmask</b> | Type | Length | Value with size Length |  |  |  |  |
|----------------|------|--------|------------------------|--|--|--|--|
| 0x80           | 0x3B | 0x01   | 0x00                   |  |  |  |  |

Description:

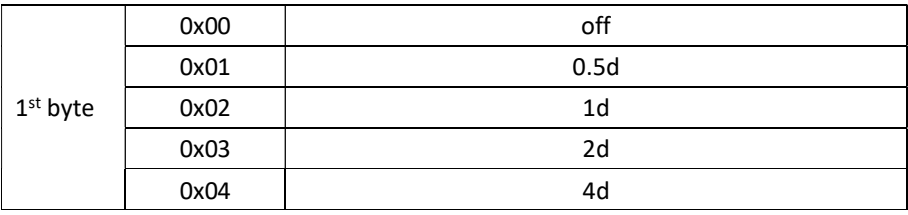

The general format of a response:

If transmit succeed,scale response:

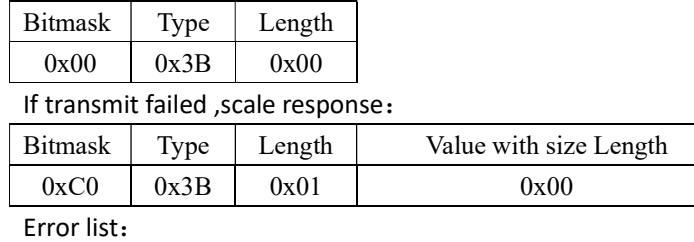

0x00 | Exceed setting range

Description:

 $Bitmask = 0xCO$  NAK

If parsing failure: send parsing failure command.

### 0x3C – Initial Zero Range Setting

Send command (Host-to-Scale):

The general format of a command:

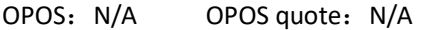

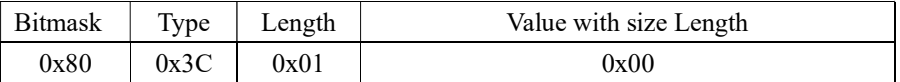

Description:

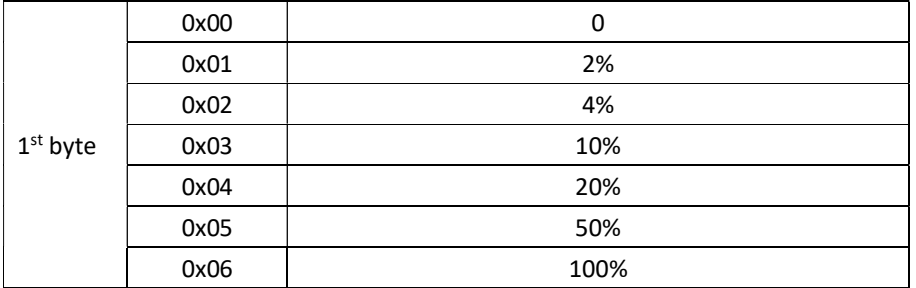

The general format of a response:

If transmit succeed,scale response:

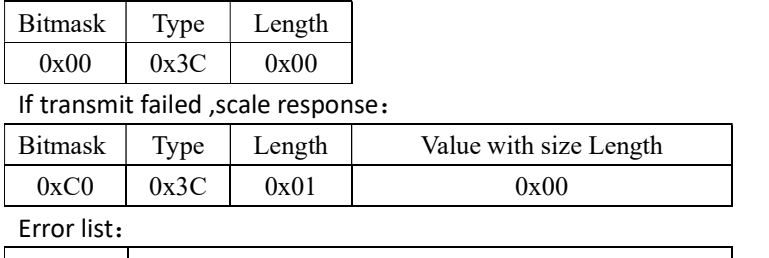

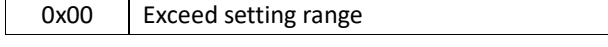

Description:

Bitmask = 0xC0 NAK

If parsing failure: send parsing failure command.

### 0x3D – Manual Zero Range Setting

Send command (Host-to-Scale):

The general format of a command:

OPOS: N/A OPOS quote: N/A

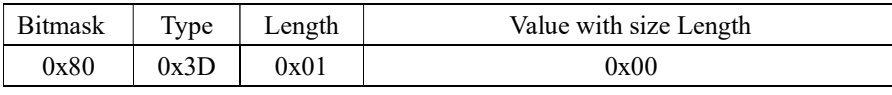

Description:

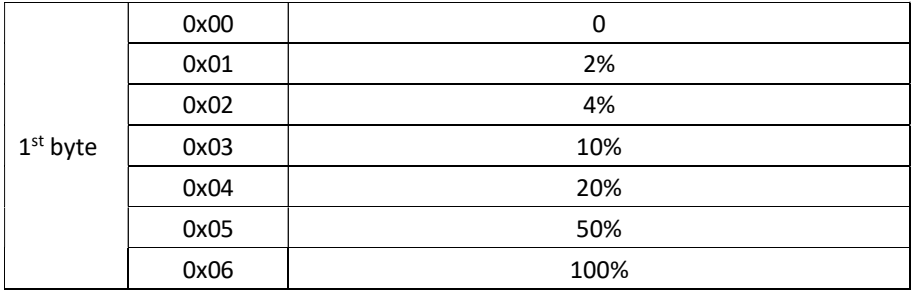

#### The general format of a response:

If transmit succeed,scale response:

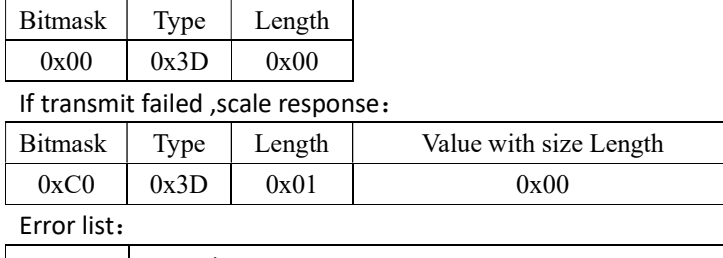

0x00 | Exceed setting range

Description:

 $Bitmask = 0xCO$  NAK

If parsing failure: send parsing failure command.

### 0x3E –The Local Gravity Setting

Send command (Host-to-Scale):

The general format of a command:

OPOS: N/A OPOS quote: N/A

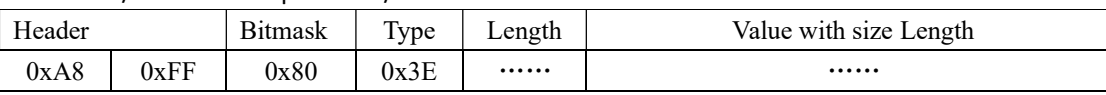

Description:

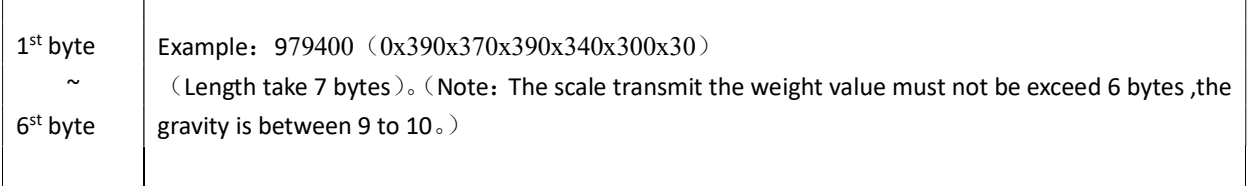

#### The general format of a response:

#### If transmit succeed,scale response:

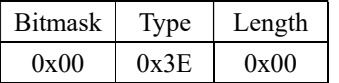

#### If transmit failed ,scale response:

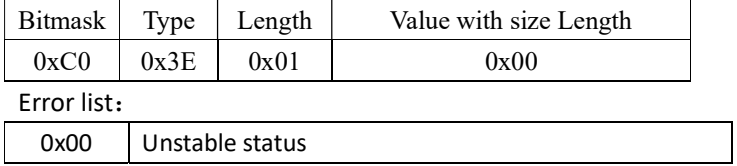

Description:

Bitmask = 0xC0 NAK

If parsing failure: send parsing failure command.

### 0x3F –Correction

Send command (Host-to-Scale):

The general format of a command:

OPOS: N/A OPOS quote: N/A

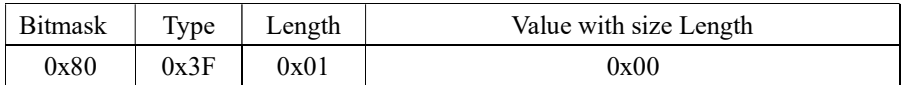

#### The general format of a response:

If transmit succeed,scale response:

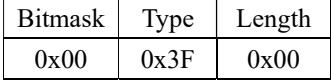

#### If transmit failed ,scale response:

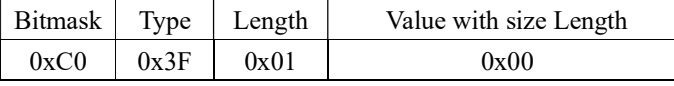

Error list:

### 0x40 –Checking the Internal Counts

Send command (Host-to-Scale): The general format of a command:

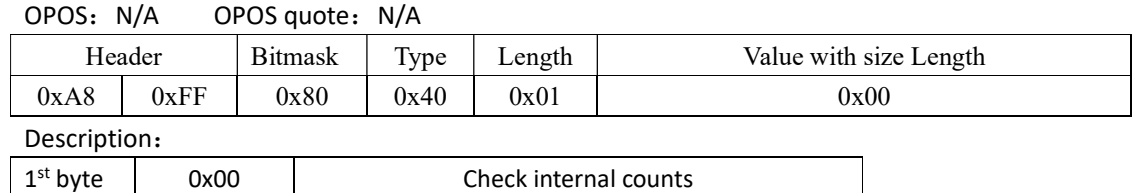

The general format of a response:

If transmit succeed, scale response: (example: 123456)

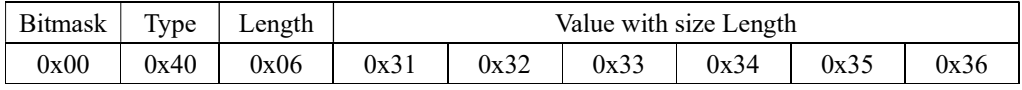

Note:

The internal counts should exceed 6 bytes,0 will be filled in when the byte less than 6 bytes

If parsing failure: send parsing failure command.

### 0x41 –Converting Protocol

Send command (Host-to-Scale):

The general format of a command:

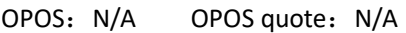

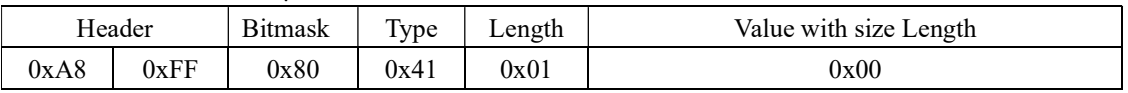

Description:

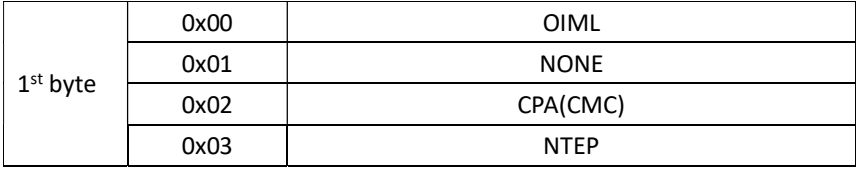

The general format of a response:

If transmit succeed,scale response:

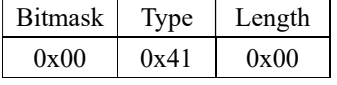

If transmit failed ,scale response:

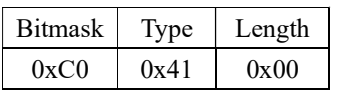

Description:

Bitmask = 0xC0 NAK

If parsing failure: send parsing failure command.

### 0x42 –Update Software

Send command (Host-to-Scale): The general format of a command: OPOS: N/A OPOS quote: N/A

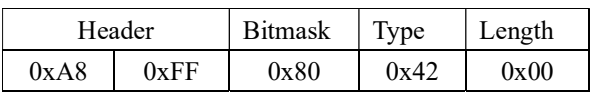

The general format of a response:

If transmit succeed,scale response:

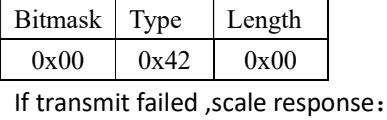

Bitmask Type Length  $0xC0$   $0x42$   $0x00$ 

Description:

Bitmask = 0xC0 NAK

If parsing failure: send parsing failure command.

### 0x49 - Tare Mode Setting

Send command (Host-to-Scale):

The general format of a command:

OPOS: N/A OPOS quote: N/A

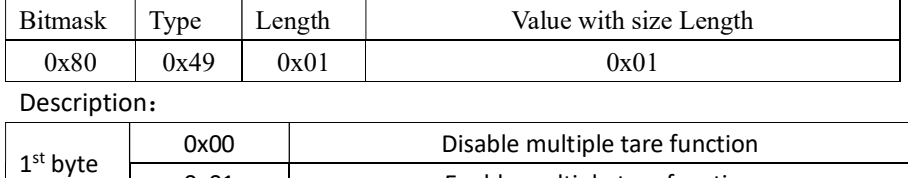

0x01 | Enable multiple tare function

#### The general format of a response:

If transmit succeed,scale response:

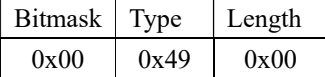

If parsing failure: send parsing failure command.

Bitmask Type Length

 $0xC0$   $0x49$   $0x00$ 

### 0x4A - Backlight Setting

Send command (Host-to-Scale):

The general format of a command:

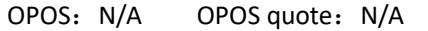

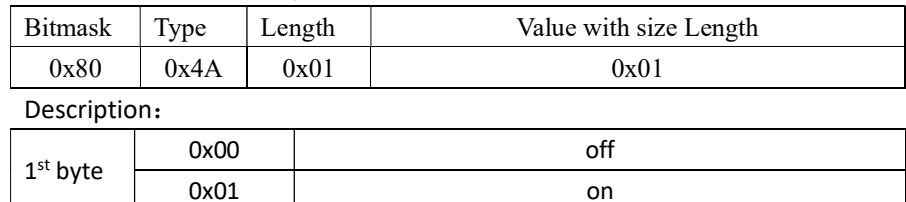

The general format of a response:

If transmit succeed,scale response:

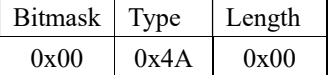

If parsing failure: send parsing failure command.

auto auto d'OXO2 d'antiques de l'auto de l'auto de l'auto de l'auto de l'auto de l'auto de l'auto d'

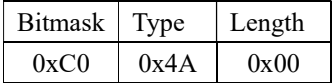

### 0x4B - Power Auto Off Setting

Send command (Host-to-Scale):

The general format of a command:

OPOS: N/A OPOS quote: N/A

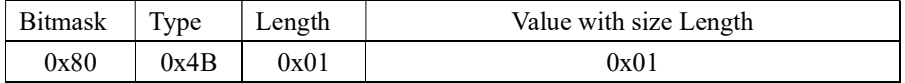

Description:

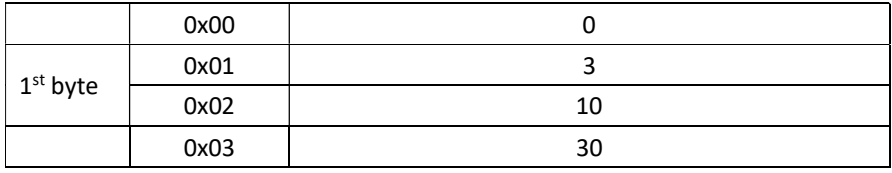

The general format of a response:

If transmit succeed,scale response:

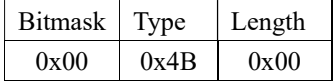

If parsing failure: send parsing failure command.

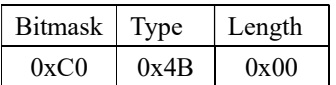

### 0x4C - Communication Port Setting

Send command (Host-to-Scale):

The general format of a command:

OPOS: N/A OPOS quote: N/A

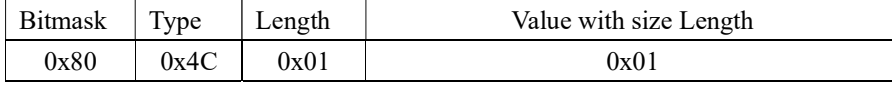

Description:

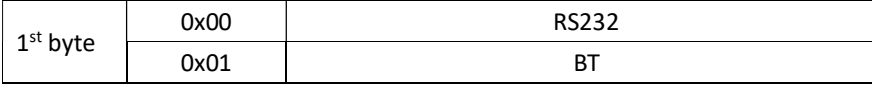

The general format of a response:

If transmit succeed,scale response:

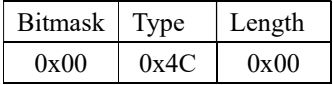

If parsing failure: send parsing failure command.

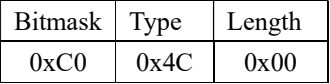

### 0x4D - Protocol Mode Setting

Send command (Host-to-Scale):

The general format of a command:

OPOS: N/A OPOS quote: N/A

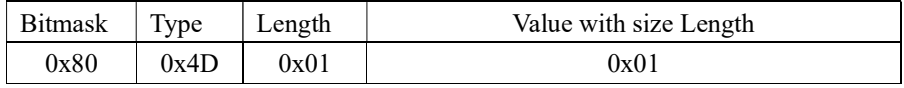

Description:

TPD Series Protocol Documentation

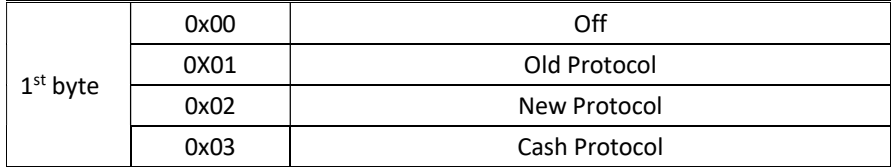

The general format of a response:

If transmit succeed,scale response:

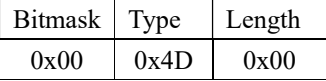

If parsing failure: send parsing failure command.

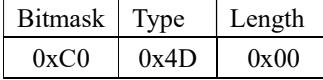

### 0x4E - CAS Protocol Mode Setting

Send command (Host-to-Scale):

The general format of a command:

OPOS: N/A OPOS quote: N/A

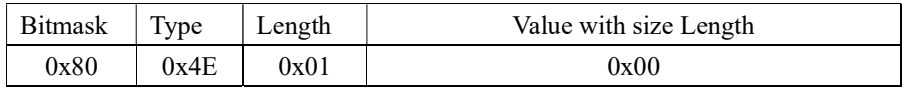

Description:

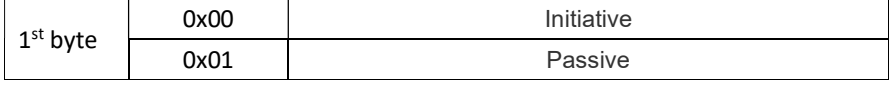

The general format of a response:

If transmit succeed,scale response:

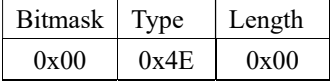

If parsing failure: send parsing failure command.

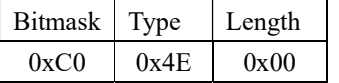

### 0x4F -Protocol Sending Mode Setting

Send command (Host-to-Scale): The general format of a command:

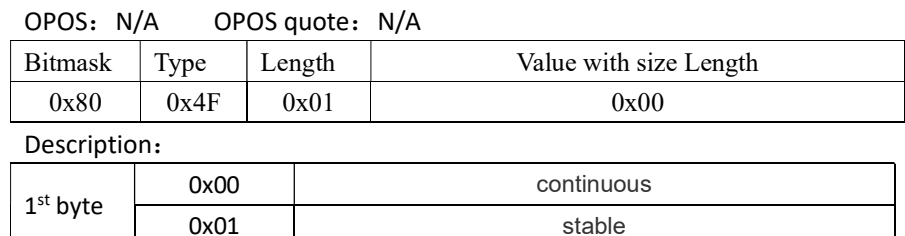

#### The general format of a response:

If transmit succeed,scale response:

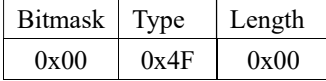

If parsing failure: send parsing failure command.

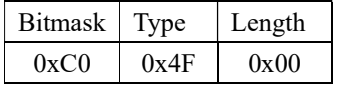

### 2.7 Counting Function(30)

These functions are specifically to counting scales.

### 2.8 Price Computing Function (50)

These functions are specifically to price computing scales.

### 0x60 - Sending Setting Parameters

Send command (Host-to-Scale):

The general format of a command:

OPOS: N/A OPO Squote: N/A

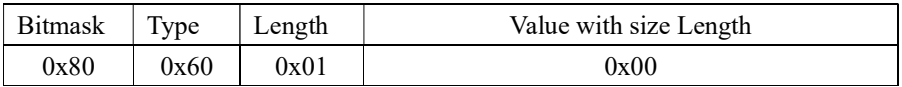

The general format of a response:

If transmit succeed,scale response:

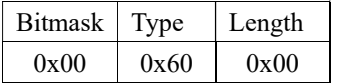

If parsing failure: send parsing failure command.

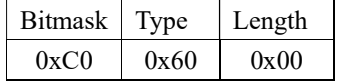

Data Definition

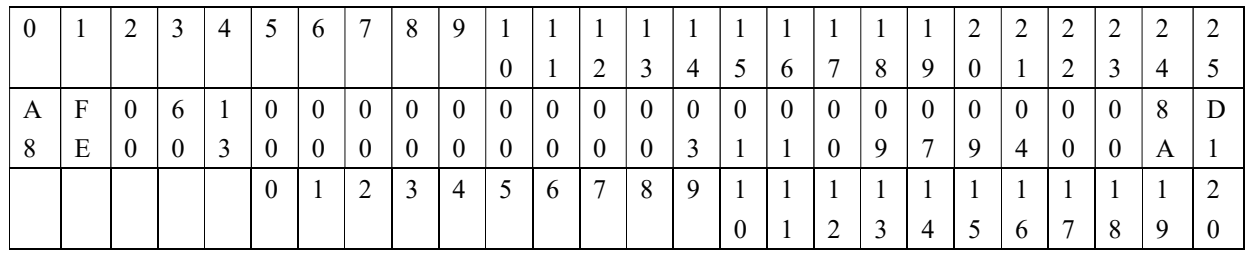

- 5: Backlight
- 6: Time for power auto off
- :Bluetooth Mode bt mode
- 8: Bluetooth Sending Mode bt mode
- :RS232 Mode port mode
- 10: RS232 Sending Mode port mode
- :Approval mode
- 12: Division Setting P2
- 13: Capacity Setting P3
- 14: Initial Zero Setting P5
- 15: Manual Zero Setting P6
- 16: Zero Tracking Range Setting P7
- 17: Tare Mode P8
- 18 23: Local Gravity Setting
- 24 25: crc16 checksum value

### 0x65 –Sending Unit Price

Send command (Host-to-Scale):

The general format of a command:

OPOS: N/A OPOS quote: N/A

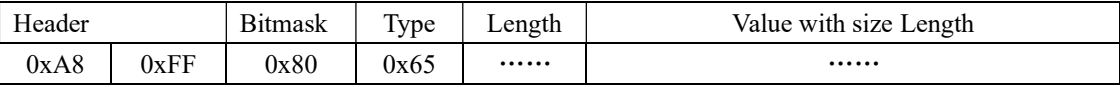

Description:

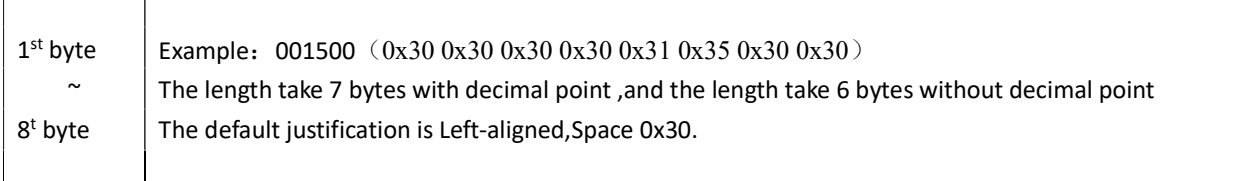

#### The general format of a response:

#### If transmit succeed,scale response:

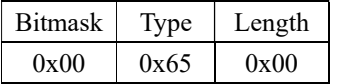

If transmit failed ,scale response:

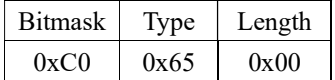

Description:

Bitmask = 0xC0 NAK

If parsing failure: send parsing failure command.

### 0x66 –Sending The Total Price

Send command (Host-to-Scale):

The general format of a command:

OPOS: N/A OPOS quote: N/A

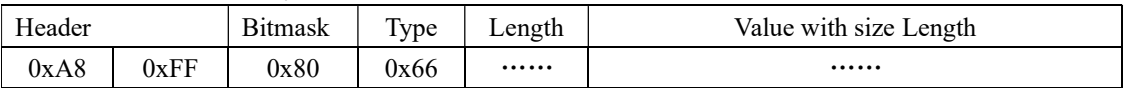

Description:

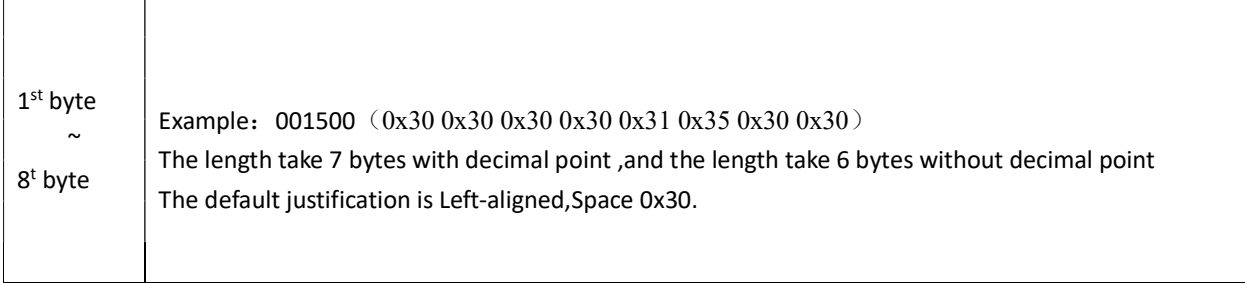

The general format of a response:

If transmit succeed,scale response:

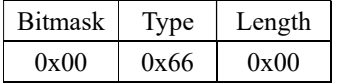

If transmit failed ,scale response:

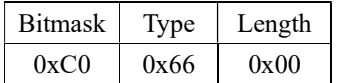

Description:

Bitmask = 0xC0 NAK If parsing failure: send parsing failure command.

### 2.9 Precision Balance (20)

These functions are specifically to precision balance.

### 2.10 Other Functions (50)

These functions are not specifically to a category of weighing devices.

### 2.11 Checksum Definition

This 16-bit checksum validates the entire message. If a message has an incorrect checksum value, it should be

```
unsigned short calc_crc(unsigned char *msg, unsigned short len)
{ 
       unsigned short i, j; 
      unsigned short \text{crc} = 0;
       unsigned short current; 
      for (i = 0; i <len; i^{++})
        { 
             current = msg[i] \ll 8;for (j = 0; j < 8; j++)\left\{ \begin{array}{c} 0 & 0 \\ 0 & 0 \end{array} \right\}if ((short)(crc \land current) < 0)
                          \c{c} = (\c{c} << 1) \land 0x1021;
                    else 
                          \mathrm{crc} \ll 1;current \ll= 1; } 
       } 
       return crc;
```
}

ignored. The checksum follows the below algorithm (Note: the checksum bytes are not included in the calculation):

The higher byte of crc is the second to last byte in the message, and the lower byte of crc is the last byte in the message.

# 3.CAS\_RS232\_Communication Protocol

(V1.032)

#### 3.1.CAS Active Protocol

#### 3.1.1 Communication Specification

Baud Rate:9,600 bps Data:8 data bits Parity:None parity Stop:1 stop bit

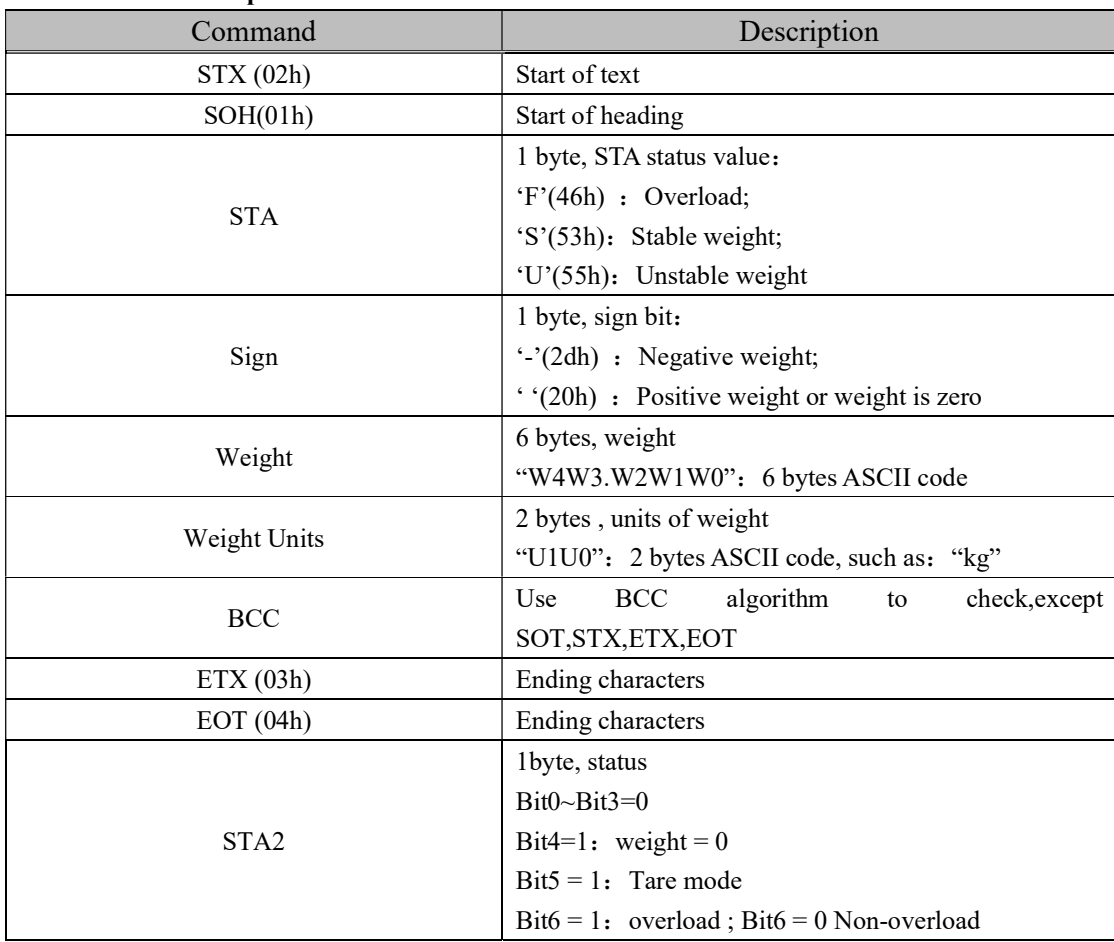

#### 3.1.2 Command Description

#### Protocol Format:

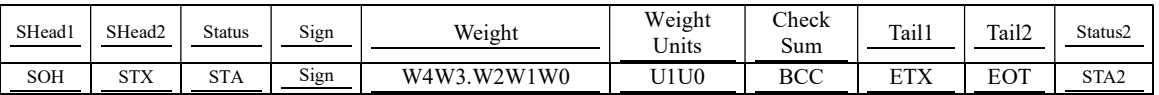

### 3.2.CAS Passive Protocol

#### 3.2.1 Communication Specification

Baud Rate:9,600 bps Data:8 data bits Parity:None parity Stop:1 stop bit

#### 3.2.2 Command Description

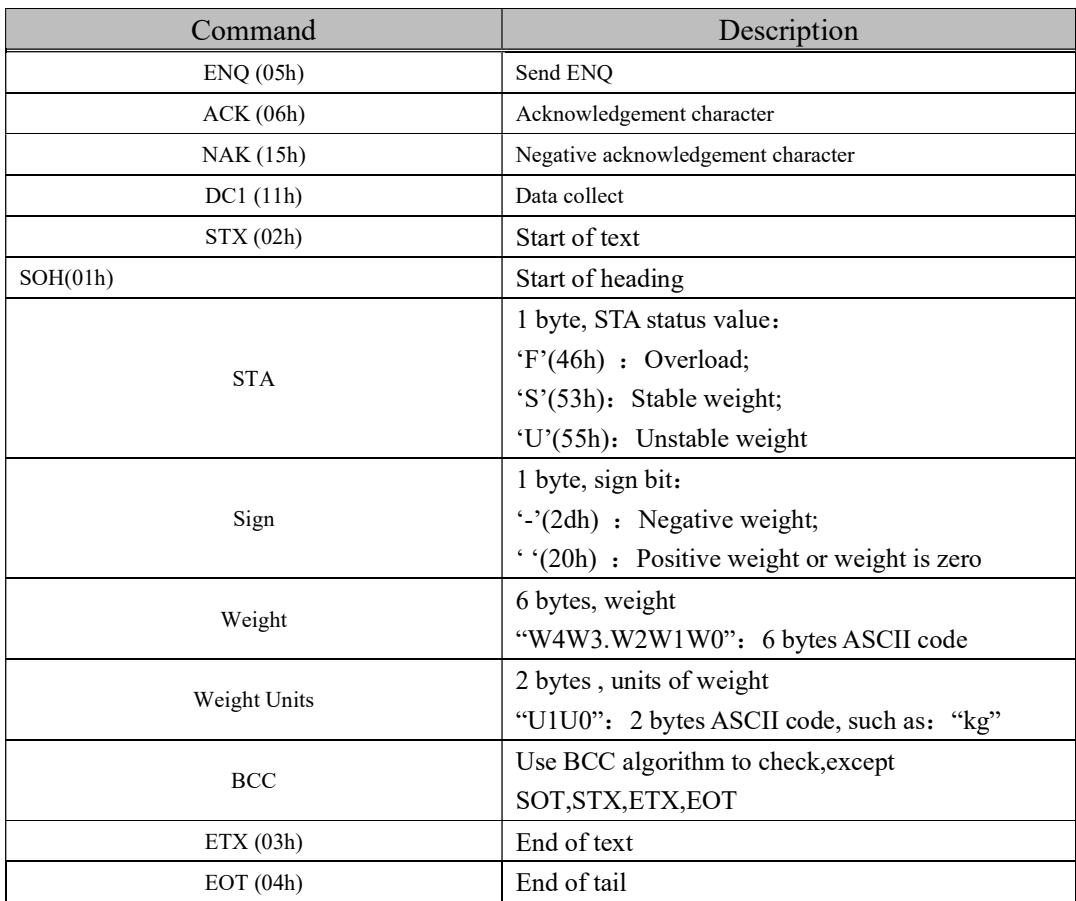

#### Protocol Format:

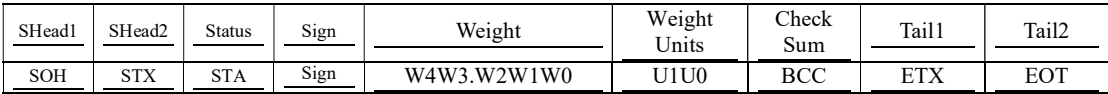

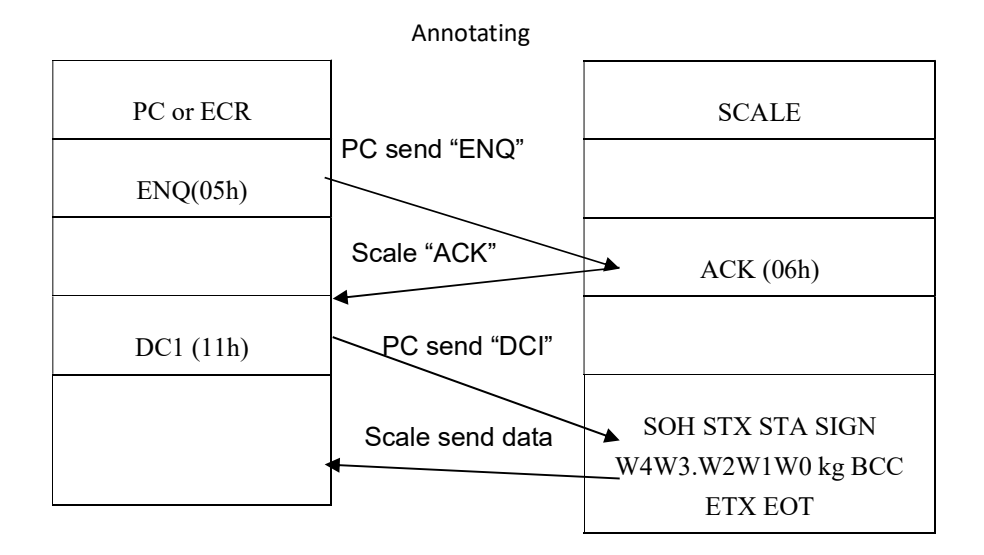

### 3.3 Communication Flow Chat

### 3.4 TARE & ZERO Command In Active or Passive Protocol

#### 3.4.1Command Description

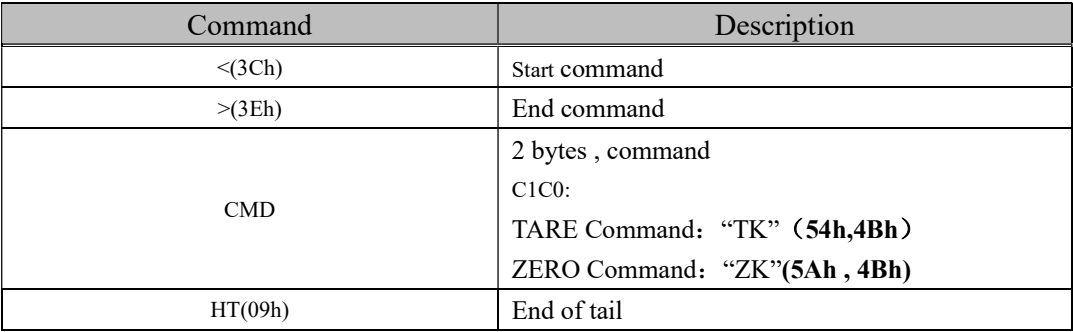

#### 3.4.2 Protocol Format:

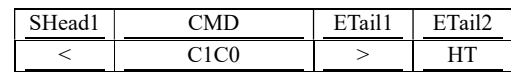

### 4.ASK Mode

Command Definition

- 1. ZERO\r\n ZERO
- 2. TARE\r\n TARE
- 3.W\r\n Read data

#### 5.POS/ECR Protocol

#### 5.1 TYPE-0 INTERFACE

→ Most P.O.S Systems, POS/ECRs and some TEC P.O.S Systems

1) PROTOCOL.

EXTERNAL DEVICE SCALE

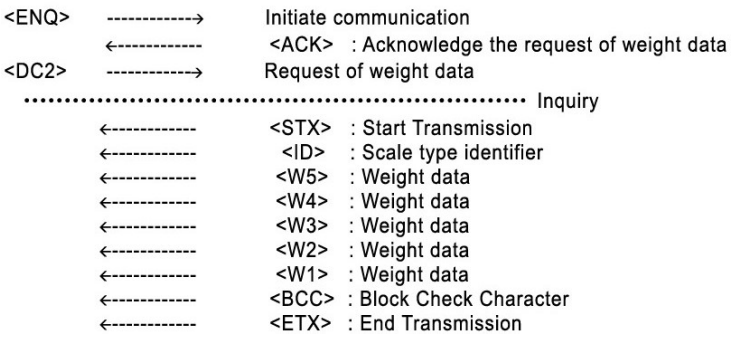

i> Scale Type Identifier

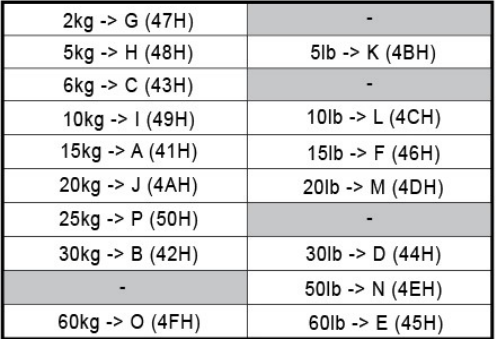

ii> Block Check Character

: <BCC> has all data bytes except <STX> and <ETX> through exclusive OR(XOR). \* Parity Bit : Even

- Data Byte : STX><ID><W5><W4><W3><W2><W1><BCC><ETX>

▶ Response time: Typ. 50ms, Max. 150ms

#### 5.2 TYPE-2 INTERFACE

: Discontinual RS-232C Interface

→ SHARP ER-AXXX, ER-A450T, New SANYO ECRs using RS-232C, TOLEDO 3213 etc

EXTERNAL DEVICE SCALE

------------- $\rightarrow$ 

Command

 $<\!\!W\!\!>$ 

Response  $\leftarrow$  ------------

<STX> XXXXXX <CR> : weight data (lb, oz, g, kg)<br>Error message : <STX>?<status byte><CR>

 $\cdot$ 

1) PROTOCOL.

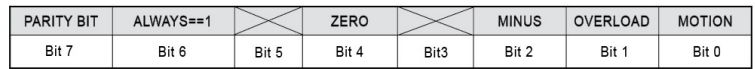

 $\sim$ 

STATUS BYTE

cf) W : 57H (ASCII code) STX : 02H (ASCII code) CR : ODH (ASCII code)

Ex) Weight : 12.34 lb

POS/ECR **SCALE**  $W<sub>57H</sub>$  $--- \rightarrow$ <------ <02H><30H><30H><31H><32H><33H><34H><0DH>:ASCII code STX 0 0 1 2 3 4 CR

Ex) Weight : 423.5 oz

POS/ECR SCALE W<57H>  $--- \rightarrow$ <------ <02H><30H><30H><34H><32H><33H><35H><0DH>: ASCII code STX 0 0 4 2 3 5 CR

▶ Response time: Typ. 50ms, Max. 150ms

5.3 TYPE-4 INTERFACE

→ CRS, NCR2170 and Many other ECRs, Most P.O.S Software / 9600 Baud rate, 7 Data bit, Even Parity, 1Stop bit

1) PROTOCOL

 $<\!\!W\!\!>$  $<$ CR $>$ --------------> ←------------- <LF> XX.XXX lb <CR> ←------------- <LF> S b1b2 <CR><ETX> ←------------- <LF> XX.XXX kg <CR>  $\leftarrow$ ------------<LF>Sb1b2<CR><ETX> (A) XX.XXX = Weight value (Decimal point: variable)  $(B)$  lb = The Characters I and b (C) kg = The Characters k and g  $(D)$  oz = The Characters o and z  $(E)$  S = The Character S (F) b1b2 = Two status Characters

Note: Different unit has a different fixed decimal point. Described as below:

- 1. KG: 3 decimal points. Ex. 01.234 KG
- 2. G: 0 decimal points. Ex. 012345. G
- 3. LB: 2 decimal point. Ex. 0123.45 LB
- 4. OZ: 1 decimal point Ex. 01234.5 OZ

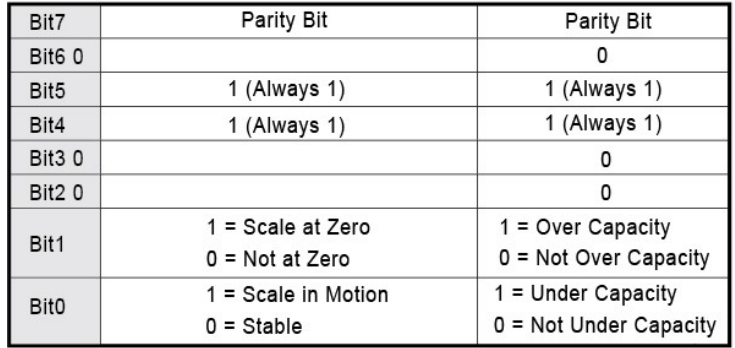

i> Status Bytes

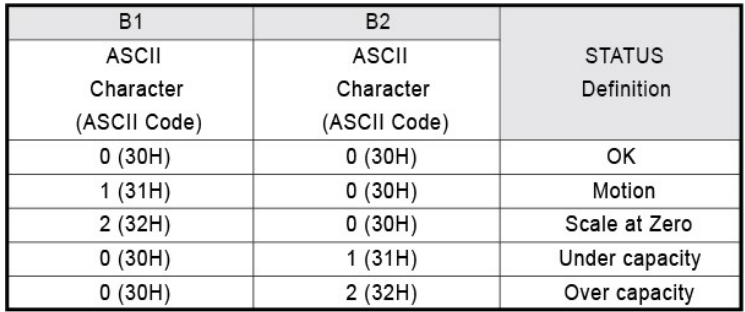

ii> Simplified Status Codes

▶ Response time: Typ. 50ms, Max. 150ms

#### 5.4 TYPE-5 INTERFACE

→ NCI Genral, SAMSUNG SPS-300, ER-900, Most P.O.S Software / 9600 Baud rate, 7 Data bit, Even Parity, 1Stop bit

 $<\!\!W\!\!>$  $\frac{1}{2}$  $\overline{\phantom{a}}$  $<$ CR $>$ ←------------- <LF> XX.XXX LB <CR> ←------------ <LF> b1b2 <CR><ETX> ←------------- <LF> XX.XXX KG <CR> ←------------ <LF>S b1b2 <CR><ETX> (G) XX.XXX = Weight value (Decimal point: variable) (H) LB = The Characters L and B (I)  $KG = The Characteristics K and G$ (J)  $OZ = The Characteristics O and Z$ (K) b1b2 = Two status Characters

1) PROTOCOL

i> Status Bytes

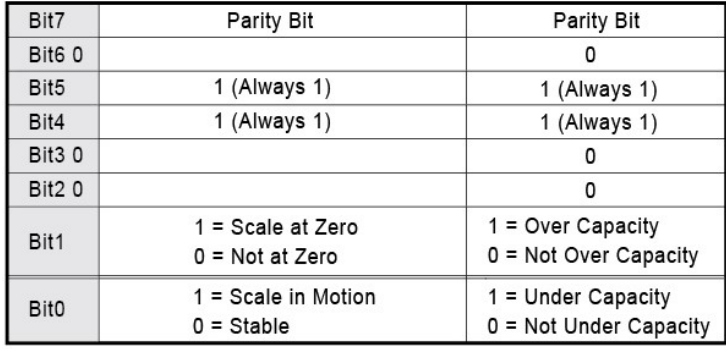

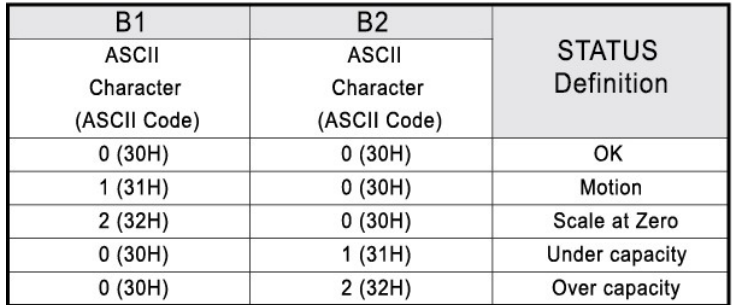

ii> Simplified Status Codes

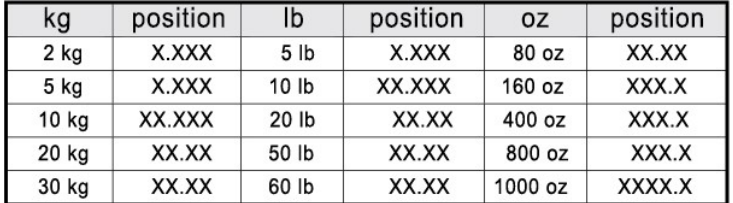

iii> Weight Data Decimal point (Type 4, 5)

▶Response time: Typ. 50ms, Max. 150ms

#### 5.5 TYPE-6 INTERFACE

→ SAMSUNG ER-670, ER-5100, SPS-520, Most P.O.S Software / 9600 Baud rate, 8 Data bit, Non Parity, 1Stop bit

1> PROTOCOl

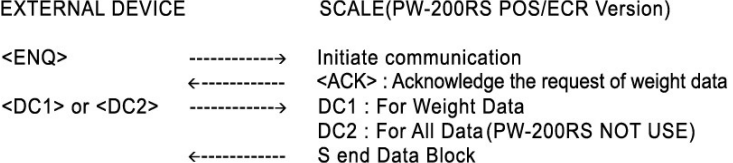

1> The Data Trains

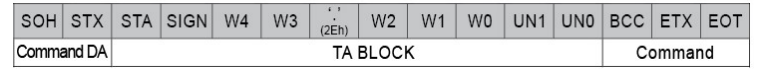

1. "DC1

□ Remark

- STA : A WEIGHING STATUS OF THE SCALE SCALE IS STABLE →"S", NOT STABLE  $\rightarrow$ "U"
- SIGN : SIGN OF THE WEIGHT DATA ZERO AND POSITIVE WEIGHT  $\rightarrow$  " ", NEGATIVE WEIGHT  $\rightarrow$ "-" OVER LOAD  $\rightarrow$  "F"
- W5 THROUGH W0 → WEIGHT DATA BUT ALL "F" WHEN THE SCALE IS PUT ON OVER LOAD.

- UN1 THROUGH UN0 → UNIT OF WEIGHT (lb, oz, g, kg)

- BCC : BLOCK CHECK CHARACTER

▶ Response time: Typ. 50ms, Max. 150ms

TPD Series Protocol Documentation

VISIONTECH www.visiontechshop.com

100 Temple Ave. Hackensack, NJ 07601 Tel:+1-201-679-7793